## AUTORISATION D'UTILISATION

## DE L'IMAGE D'UNE PERSONNE DE MOINS 16 ANS

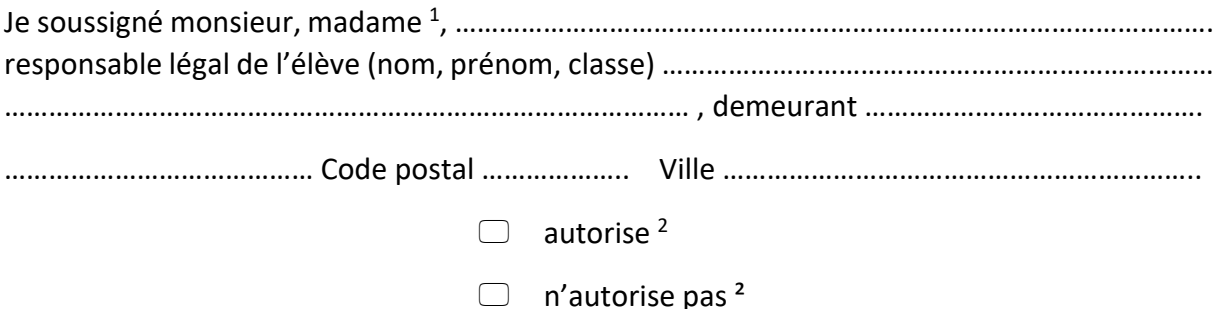

par la présente, le ministère des Armées, le Prytanée national militaire, ci-après désigné PNM, représenté par le colonel commandant le PNM, à reproduire et publier les images fixes ou animées de l'élève susnommé prises au cours de sa scolarité au PNM.

Le PNM s'engage à utiliser les images conformément aux usages prévus par la présente autorisation et dans le respect relatif à la protection des mineurs.

Ces images serviront à la communication du PNM en interne comme en externe et à promouvoir son image auprès du grand public et au sein des forces armées.

Cette autorisation couvre tous les supports pouvant être utilisés y compris les sites internet et sous sites de l'Armée de Terre et du PNM dépendant du site institutionnel du ministère des Armées ainsi que les sites secondaires de l'Armée de Terre et du PNM dépendant du site intranet du ministère des Armées et page Facebook ou support du même type ou à destination du même public.

Le PNM est également autorisé par la présente à conserver une copie de ces images et enregistrement à des fins d'archivages pour le ministère des Armées.

Cette autorisation est de fait étendue à l'Association Amicale des Anciens Elèves du PNM dans le cadre de sa mission de sauvegarde du patrimoine mémoriel du Prytanée, notamment au travers de ses publications (la Revue Prytanéenne - trimestrielle et site Web) et de l'archivage induit.

Cette autorisation est consentie à titre gracieux et à des fins non commerciales.

Fait à ………………………………………………., le ……………………………………………….

Signature de l'intéressé(e)

 $\overline{a}$ 

<sup>1</sup> Rayer la mention inutile

<sup>2</sup> Cocher la case correspondant à votre choix